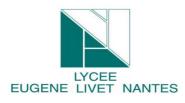

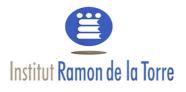

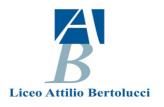

# Workshop H5P tool [H5P.org]

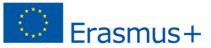

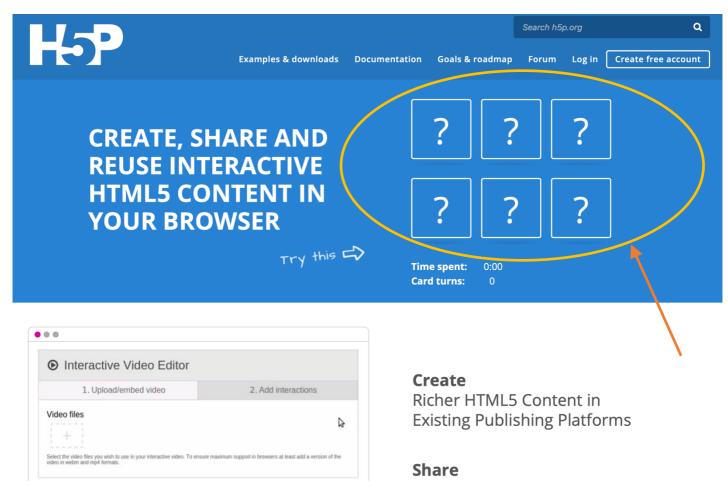

# Create an account

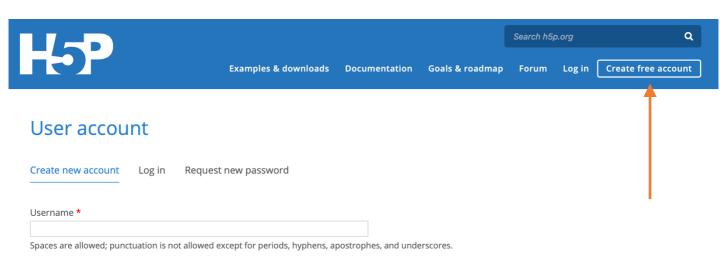

# H5P Content Types [some of them]

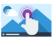

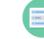

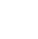

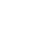

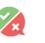

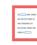

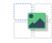

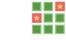

pairing game

Interactive Video Create videos enriched with interactions

**Multiple Choice** Create flexible multiple choice questions

Drag the Words

Create text-based drag and drop tasks

True/False Question Create True/False

Fill in the Blanks Create a task with missing words in a text

Drag and Drop Create drag and drop tasks with images

Memory Game Create the classic image

- Interactive Video .
- Multiple Choice questions •
- Drag the Words •
- **True/False Question** •
- Fill in the Blanks •
- Drag and Drop •
- Memory game •
- . . . .

# Let's make a trial [Interactive video]

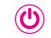

Getting started

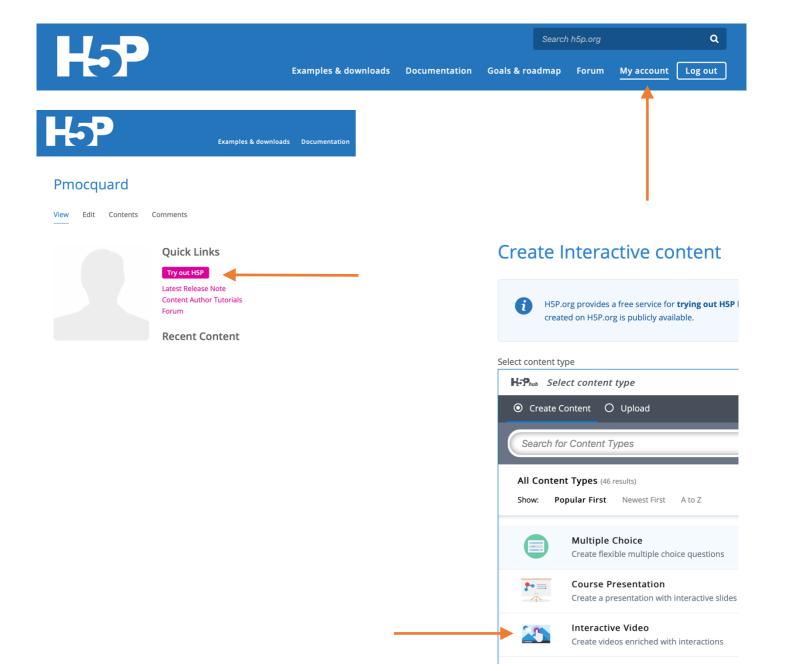

# Create Interactive content

| ct content type                                                                                                    |                                                                                    |                                                                                                    |                                                                                                    |                                                                                                    |  |
|----------------------------------------------------------------------------------------------------|------------------------------------------------------------------------------------|----------------------------------------------------------------------------------------------------|----------------------------------------------------------------------------------------------------|----------------------------------------------------------------------------------------------------|--|
| S Interactive Video                                                                                                    |                                                                                    |                                                                                                    |                                                                                                    | ~                                                                                                    |  |
| Tutorial 📺 Example                                                                                                    |                                                                                    |                                                                                                    | Copy                                                                                                    | ) Paste & Replace                                                                                                    |  |
|                                                                                                    | torial                                                                             |                                                                                                    |                                                                                                    | 7                                                                                                    |  |
| Parma Erasmus+ Workshop H5P tut                                                                                                    |                                                                                    |                                                                                                    |                                                                                                    | H <sup>2</sup>                                                                                                    |  |
| itle * Metadata                                                                                                    |                                                                                    |                                                                                                    | Metadata (sharing and lic<br>Fill in the fields below                                                                                                    | ensing info)                                                                                                    |  |
| sed for searching, reports and copyright inf                                                                                                    | formation                                                                          |                                                                                                    | Title *                                                                                                    |                                                                                                    |  |
| Parma Erasmus+ Workshop H5P tut                                                                                                    | orial                                                                              |                                                                                                    | Erasmus+ learning tutorial                                                                                                    |                                                                                                    |  |
| Step 1                                                                                                    | Step 2                                                                             |                                                                                                    | License *                                                                                                    | License Version                                                                                                    |  |
| Upload/embed video                                                                                                    | Add interac                                                                        |                                                                                                    | Attribution (CC BY)                                                                                                    | <ul> <li>✓</li> <li>4.0 International</li> </ul>                                                                                                    |  |
| Add a video (upload limit 1                                                                                                    | 6 MB) *                                                                            |                                                                                                    | Years (from) Years (to)                                                                                                    | Source                                                                                                    |  |
| Click below to add a video you wish to use                                                                                                    | e in your interactive video. Yo                                                    |                                                                                                    | Author's name                                                                                                    | Author's role *                                                                                                    |  |
| versions of the video with different qualit<br><b>Note:</b> To avoid abuse, H5P.org has limite<br>your web site.                                                                                             |                                                                                    | Pmocquard                                                                                                    | Author V Save a                                                                                                    |                                                                                                    |  |
|                                                                                                    |                                                                                    |                                                                                                    | License Extras                                                                                                    |                                                                                                    |  |
| +                                                                                                    |                                                                                    |                                                                                                    | Any additional information about the license<br>H5P test                                                                                                    |                                                                                                    |  |
|                                                                                                    |                                                                                    |                                                                                                    |                                                                                                    |                                                                                                    |  |
| ort a video file                                                                                                    |                                                                                    |                                                                                                    |                                                                                                    |                                                                                                    |  |
| Step 1<br>Upload/embed video                                                                                                    | Step 2<br>Add inter                                                                | actions                                                                                                    |                                                                                                    |                                                                                                    |  |
| Upload/embed video<br>Add a video (upload limit 1<br>Click below to add a video you wish to us<br>versions of the video with different qualit                                                                | Add inter<br>6 MB) *<br>e in your interactive video.<br>ties. To ensure maximum su | You can add a vie<br>Ipport in browse                                                                                                    |                                                                                                    |                                                                                                    |  |
| Upload/embed video<br>Add a video (upload limit 1<br>Click below to add a video you wish to us<br>versions of the video with different qualit<br>Note: To avoid abuse, H5P.org has limite                    | Add inter<br>6 MB) *<br>e in your interactive video.<br>ties. To ensure maximum su | You can add a vie<br>Ipport in browse                                                                                                    | Step 2<br>Add interactions                                                                                                    | Step 3<br>Summary task                                                                                                    |  |
| Upload/embed video<br>Add a video (upload limit 1<br>Click below to add a video you wish to us<br>versions of the video with different qualit<br>Note: To avoid abuse, H5P.org has limite<br>your web site.  | Add inter<br>6 MB) *<br>e in your interactive video.<br>ties. To ensure maximum su | You can add a vit<br>ipport in browsel<br>MB.<br>Add a video (upload limit<br>Click below to add a video you wish to u<br>versions of the video with different gual                                                                                               | Add interactions<br>16 MB) *<br>se in your interactive video. You can add a vid<br>ities. To ensure maximum support in browser                                                                                  |                                                                                                    |  |
| Upload/embed video<br>Add a video (upload limit 1<br>Click below to add a video you wish to us<br>versions of the video with different qualit<br>Note: To avoid abuse, H5P.org has limited<br>your web site. | Add inter<br>6 MB) *<br>e in your interactive video.<br>ties. To ensure maximum su | You can add a vie<br>upport in browse:<br>MB.<br>Step 1<br>Upload/embed video<br>Add a video (upload limit<br>Click below to add a video you wish to u<br>versions of the video with different qual<br>Note: To avoid a buse, HSP-org has limit<br>your web site. | Add interactions<br>16 MB) *<br>se in your interactive video. You can add a vid<br>ities. To ensure maximum support in browser                                                                                  | eo link or upload video files. It is possible to add severa<br>at least add a version in webm and mp4 formats.<br>files you must use an external service or Install HSP or                                                                                                   |  |
| Upload/embed video<br>Add a video (upload limit 1<br>Click below to add a video you wish to us<br>versions of the video with different qualit<br>Note: To avoid abuse, H5P.org has limite<br>your web site.  | Add inter<br>6 MB) *<br>e in your interactive video.<br>ties. To ensure maximum su | You can add a vie<br>upport in browse:<br>MB.<br>Step 1<br>Upload/embed video<br>Add a video (upload limit<br>Click below to add a video you wish to u<br>versions of the video with different qual<br>Note: To avoid a buse, HSP.org has limit<br>your web site. | Add Interactions Add Interactions Add Interactions itites. To ensure maximum support in browser ted file size on uploads to 16 MB. To use large Paste YouTube link or oth Enter video source Enter video source | Summary task  so link or upload video files, It is possible to add severa at least add a version in webm and mp4 formats. files you must use an external service or install H5P or  er video source URL  URL or YouTube link  rces formatted as mp4, webm or ogy, like Vimeo |  |

| ismus+ Workshop H5P tutorial                                                                                                    |                                        |  |
|----------------------------------------------------------------------------------------------------|----------------------------------------|--|
| Step 1<br>Upload/embed video                                                                                                    |                                        |  |
| dd a video (upload limit 16 MB) *                                                                                                    |                                        |  |
| ick below to add a video you wish to use in your interactive video. You can add a video<br>rsions of the video with different qualities. To ensure maximum support in browsers a<br>ote: To avoid abuse, H5P.org has limited file size on uploads to 16 MB. To use larger fi<br>ur web site. |                                        |  |
| Uploading, please wait 64 %                                                                                                    |                                        |  |
| Interactive Video                                                                                                    | lust wait for the unload was completed |  |

#### Add interactions

| Parma Erasmus+ Workshop H5P tutorial                                   |                                                                                                    | ۲ <sup>7</sup>                       |
|------------------------------------------------------------------------|----------------------------------------------------------------------------------------------------|--------------------------------------|
| Title * Metadata<br>Used for searching, reports and copyright informat | ion                                                                                                    | Ø Tour                               |
| Parma Erasmus+ Workshop H5P tutorial                                   |                                                                                                    |                                      |
| Step 1<br>Upload/embed video                                           | Add interactions                                                                                                    | Summary task                         |
| versions of the video with different qualities. To                     | <b>3) *</b><br>ur interactive video. You can add a video link or up<br>ensure maximum support in browsers at least ad<br>ize on uploads to 16 MB. To use larger files you mi | d a version in webm and mp4 formats. |
| Interactive Video                                                      |                                                                                                    |                                      |
| • Text tracks (unsupported for YouT                                    | ube videos)                                                                                                    |                                      |
|                                                                        |                                                                                                    | Next Step<br>Add interactions        |

#### Save your project

# Parma Erasmus+ Workshop H5P tutorial

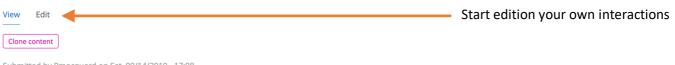

Submitted by Pmocquard on Sat, 09/14/2019 - 17:08

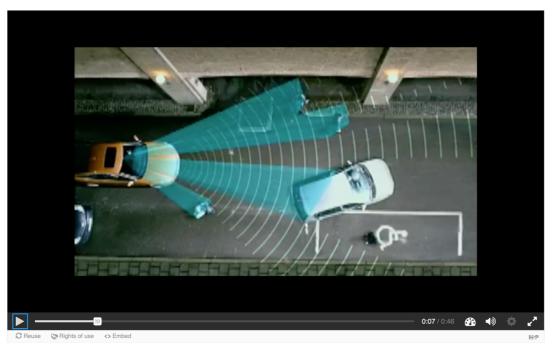

At this point you are allowed to watch the video

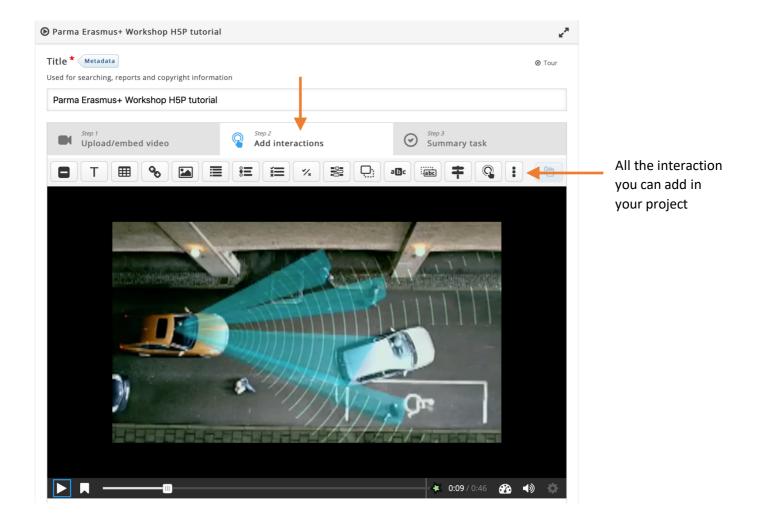

#### Text embedding

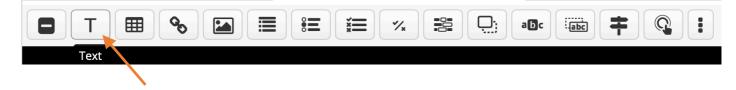

For example you can explain that it's not safe to drive and drink coffee between 0:03s and 0:05s...

| Parma Erasmus+ Workshop HSP tutorial     T Text                                                                                                    | Delete    | Done | ** |                 |
|----------------------------------------------------------------------------------------------------|-----------|------|----|-----------------|
| Display time *<br>0:03 - 0:05                                                                                                    |           |      |    |                 |
| Pause video                                                                                                    |           |      |    |                 |
| Display as                                                                                                    |           |      |    |                 |
| Button         Poster           Button is a collapsed interaction the user must press to open. Poster is an expanded interaction displayed directly on top of | the video |      |    |                 |
| Button is a conapsed interaction the user must press to open. Poster is an expanded interaction displayed directly on top on<br>Label                         | uie video | ,    |    |                 |
| Label displayed next to interaction icon.                                                                                                    |           |      |    |                 |
| E E I Normal •                                                                                                    |           |      |    |                 |
| Be careful                                                                                                    |           |      |    |                 |
|                                                                                                    |           |      |    | E ATTA          |
| body p                                                                                                    |           |      | 4  |                 |
| Text * Metadata                                                                                                    |           |      |    |                 |
| it's not safe do drive and drink coffee                                                                                                    |           |      |    |                 |
|                                                                                                    |           |      |    | 8 🖉 🖻 🗉 🛍 👘 👘 🖉 |
| Go to on click                                                                                                    |           |      |    | Be careful      |
| Done Delete                                                                                                    |           |      |    |                 |
| Select with the button "Done"                                                                                                    |           |      |    |                 |
|                                                                                                    |           |      |    |                 |
| You can easily move the button anywhere or                                                                                                    | n th      | ne m | οv |                 |

# Image embedding

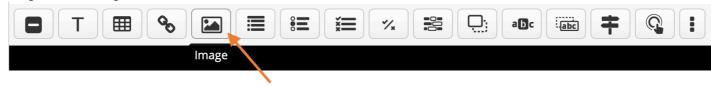

# As you could see there was no signal blinking light activated between 0:10s and 0:13s

|                                                                                                    | Delete Done 🖌                                                                                                    |
|----------------------------------------------------------------------------------------------------|----------------------------------------------------------------------------------------------------|
| Display time *                                                                                                    |                                                                                                    |
| 0:10 - 0:13                                                                                                    |                                                                                                    |
| ☑ Pause video                                                                                                    |                                                                                                    |
| Display as                                                                                                    |                                                                                                    |
| Button Oster                                                                                                    |                                                                                                    |
| ${\bf Button}$ is a collapsed interaction the user must press to open.<br>${\bf Poster}$ is an exp                                                                                                    | xpanded interaction displayed directly on top of the video                                                                                                    |
| Turn into button on small screens                                                                                                    |                                                                                                    |
| Image * (Metadata)<br>Note: To avoid abuse, H5P.org has limited file size on uploads to 16 MB. To us                                                                                                    | se larger images you must Install H5P on your web site.                                                                                                    |
|                                                                                                    |                                                                                                    |
| Kedit image For instance, you car                                                                                                    | n crop the image                                                                                                    |
| Alternative text *                                                                                                    |                                                                                                    |
| Required. If the browser can't load the image this text will be displayed instead                                                                                                    | d. Also used by "text-to-speech" readers.                                                                                                    |
|                                                                                                    |                                                                                                    |
|                                                                                                    |                                                                                                    |
| Hover text<br>Optional. This text is displayed when the users hover their pointing device over                                                                                                    | r the image.                                                                                                    |
|                                                                                                    | r the image.                                                                                                    |
| Optional. This text is displayed when the users hover their pointing device over                                                                                                    | r the image.                                                                                                    |
| Optional. This text is displayed when the users hover their pointing device over Signal blinking light is useful when you change direction                                                                                                    | er the image.                                                                                                    |
| Optional. This text is displayed when the users hover their pointing device over Signal blinking light is useful when you change direction                                                                                                    |                                                                                                    |
| Optional. This text is displayed when the users hover their pointing device over Signal blinking light is useful when you change direction                                                                                                    | <ul> <li>Parma Erasmus+ Workshop H5P tutorial</li> <li>Display time *</li> <li>0:16 - 0:18</li> <li>Pause video</li> </ul>                                                                                                    |
| Optional. This text is displayed when the users hover their pointing device over<br>Signal blinking light is useful when you change direction                                                                                                    | Parma Erasmus+ Workshop H5P tutorial Image       Display time *       0:16                                                                                                    |
| Optional. This text is displayed when the users hover their pointing device over<br>Signal blinking light is useful when you change direction   Visuals  Go to on click  Done Delete                                                                                           | <ul> <li>Parma Erasmus+ Workshop H5P tutorial Image</li> <li>Display time*</li> <li>0:16 - 0:18</li> <li>Pause video</li> <li>Display as</li> <li>Display as</li> <li>Display Button</li> <li>Description</li> <li>Poster</li> <li>Button is a collapsed interaction the user must press to open. Poster is an expanded interaction displayed displayed displayeed displayeed displayeed displayee</li></ul>                              |
| Optional. This text is displayed when the users hover their pointing device over<br>Signal blinking light is useful when you change direction   Visuals  Go to on click  Done Delete                                                                                           | Parma Erasmus+ Workshop HSP tutorial Image      Display time*     0:16 • 0:18     Pause video      Display as     Intro Button Is a collapsed interaction the user must press to open. Poster is an expanded interaction displayed di     Turn into button on small screens Image* Metadaa  Note: To avoid abuse, HSP org has limited file size on uploads to 16 MB. To use larger images you must Install      Install Screens                                                                                                    |
| Optional. This text is displayed when the users hover their pointing device over<br>Signal blinking light is useful when you change direction   Visuals  Go to on click  Done Delete                                                                                           | <ul> <li>Parma Erasmus+ Workshop H5P tutorial Image</li> <li>Display time *</li> <li>0:16 - 0:18</li> <li>Pause video</li> <li>Display as</li> <li>Evidence Interaction the user must press to open. Poster is an expanded interaction displayed displayed displayed in Turn into button on small screens</li> <li>Image * Metadata</li> </ul>                                                                                                    |
| Optional. This text is displayed when the users hover their pointing device over<br>Signal blinking light is useful when you change direction  • Visuals • Go to on click Done Delete Plave in mind to save your project frequently Vhy not add some advertising between 0:16s | Parma Erasmus+ Workshop H5P tutorial Image Display time* 0:16 - 0:18 Pause video Display as Eutron is a collapsed Interaction the user must press to open. Poster is an expanded interaction displayed di Turn into button on small screens Image * Metadata Note: To avoid abuse, H5P.org has limited file size on uploads to 16 MB. To use larger images you must install                                                                                                    |
| Optional. This text is displayed when the users hover their pointing device over<br>Signal blinking light is useful when you change direction<br>• Visuals<br>• Go to on click<br>Done Delete<br>Have in mind to save your project frequently                                  | Parma Erasmus+ Workshop H5P tutorial Image Display time* O:16 O:18 Pause video Display as Used abuse interaction the user must press to open. Poster is an expanded interaction displayed di Turn into button on small screens Image* Metadaa Note: To avoid abuse, H5P org has limited file size on uploads to 16 M8. To use larger images you must install Course and abuse, H5P org has limited file size on uploads to 16 M8. To use larger images you must install Course and abuse, H5P org has limited file size on uploads to 16 M8. To use larger images you must install Course and abuse, H5P org has limited file size on uploads to 16 M8. To use larger images you must install Course and abuse, H5P org has limited file size on uploads to 16 M8. To use larger images you must install Course and abuse, H5P org has limited file size on uploads to 16 M8. To use larger images you must install Course and abuse, H5P org has limited file size on uploads to 16 M8. To use larger images you must install Course and abuse, H5P org has limited file size on uploads to 16 M8. To use larger images you must install Course and abuse, H5P org has limited file size on uploads to 16 M8. To use larger images you must install Course and abuse, H5P org has limited file size on uploads to 16 M8. To use larger images you must install Course and abuse, H5P org has limited file size on uploads to 16 M8. To use larger images you must install Course and abuse, H5P org has limited file size on uploads to 16 M8. To use larger images you must install Course and abuse, H5P org has limited file size on uploads to 16 M8. To use larger images you must image Course and abuse, H5P org has limited file size on uploads to 16 M8. To use larger images you must image Course and the size on uploads to 16 M8. To use larger images you must image and the size on uploads to 16 M8. To use larger images you must image and the size on uploads to 16 M8. To use larger images you must image and the size on uploads to 16 M8. To use larger images you must image and the size on upload |

Statements embedding [the user will have to choose the correct statement]

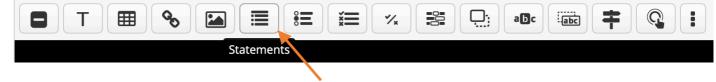

#### We can add a first kind of test at 0:14s

| Parma Erasmus+ Workshop H5P tutorial 🖉 🗏 Digital process                                                            | Delete Done 🖍                      |                                                            |                                                                                                    |
|----------------------------------------------------------------------------------------------------|------------------------------------|------------------------------------------------------------|----------------------------------------------------------------------------------------------------|
| Display time *                                                                                                    |                                    |                                                            |                                                                                                    |
| 0:14 - 0:15                                                                                                    |                                    |                                                            |                                                                                                    |
| 2 Pause video                                                                                                    |                                    |                                                            |                                                                                                    |
| Display as                                                                                                    |                                    |                                                            |                                                                                                    |
| Button Dester                                                                                                    |                                    |                                                            |                                                                                                    |
| Button is a collapsed interaction the user must press to open. Poster is an expanded interaction displayed directly | on top of the video                |                                                            |                                                                                                    |
| Label displayed next to interaction icon.                                                                           |                                    |                                                            |                                                                                                    |
| Red shape Augmented Reality                                                                                         |                                    |                                                            |                                                                                                    |
| Title * Metadata<br>Used for searching, reports and copyright information                                           |                                    |                                                            |                                                                                                    |
| Digital process                                                                                                    |                                    |                                                            |                                                                                                    |
| Introduction text * Will be displayed above the summary task.                                                       |                                    |                                                            |                                                                                                    |
| Choose the correct statement.                                                                                       |                                    |                                                            |                                                                                                    |
| Summary *                                                                                                    | Textual Default                    |                                                            |                                                                                                    |
| ✓ Set of statements                                                                                                 | ⊗ ≎                                |                                                            |                                                                                                    |
| List of statements for the summary - the first statement is correct. *                                              |                                    |                                                            |                                                                                                    |
| Statement                                                                                                    | ⊗ \$                               |                                                            | ۵                                                                                                    |
|                                                                                                    |                                    | Augmenty reality is an image graphic on real and live vide |                                                                                                    |
| Augmenty reality is an image treatment to add graphic on real and live video                                        | All Inc.                           | Your result                                                | ✓ Progress: 1/1                                                                                                    |
|                                                                                                    |                                    | 1/1                                                        | ► Continue                                                                                                    |
| Statement                                                                                                    | ⊗ ၞ                                | Bed shape Augmented Reality                                | and the second second sec |
|                                                                                                    |                                    |                                                            | 4                                                                                                    |
| Augmenty reality is better than virtual reality                                                                     |                                    |                                                            |                                                                                                    |
| body p                                                                                                    |                                    |                                                            |                                                                                                    |
|                                                                                                    |                                    |                                                            |                                                                                                    |
| Add statement                                                                                                    |                                    |                                                            |                                                                                                    |
|                                                                                                    |                                    |                                                            | 8                                                                                                    |
| nfirm your work with the "Done" button                                                                              | Choose the corre                   |                                                            | Progress: 0/1                                                                                                    |
|                                                                                                    |                                    |                                                            | 11091033.0/1                                                                                                    |
|                                                                                                    | Augmenty reality                   | is better than virtual                                     | reality                                                                                                    |
|                                                                                                    | Augmenty reality graphic on real a | is an image treatme<br>nd live video                       | nt to add                                                                                                    |
|                                                                                                    | Red shape Augmented                | Reality                                                    |                                                                                                    |
| Red shape Augmented Reality                                                                                         |                                    |                                                            |                                                                                                    |